# **Foreman - Bug #15707**

# **Add AWS Govcloud region to compute resource provider list**

07/15/2016 11:39 AM - Bryan Kearney

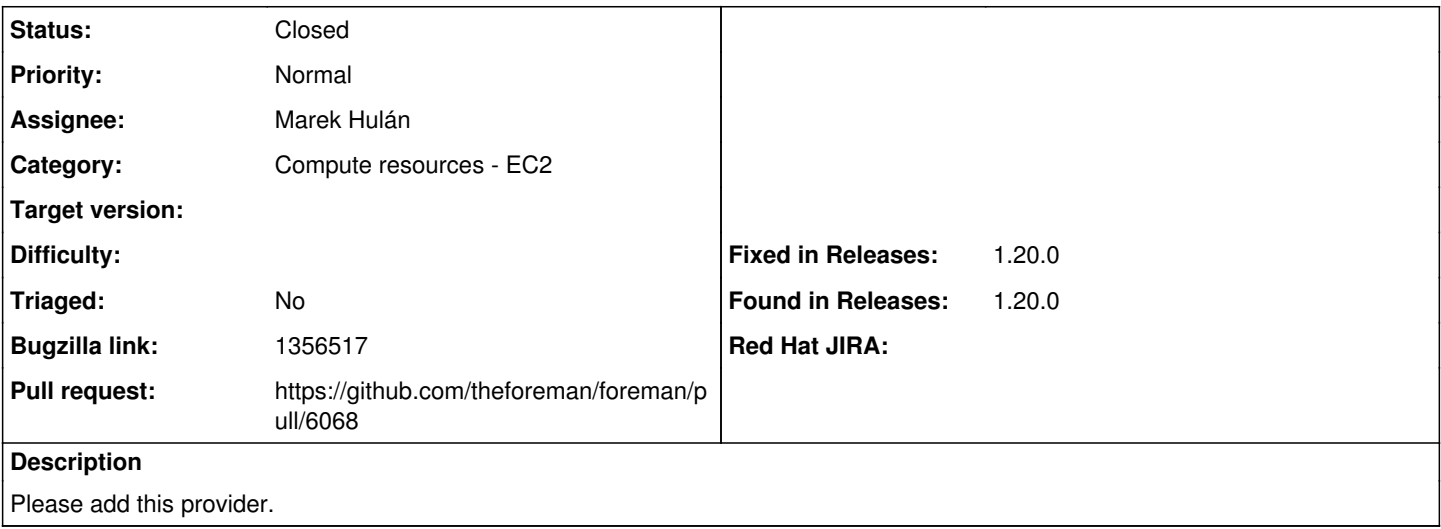

## **Associated revisions**

## **Revision a6cf3a53 - 09/18/2018 02:35 PM - Marek Hulán**

Fixes #15707 - AWS support for GovCloud

## **History**

# **#1 - 07/15/2016 11:40 AM - Bryan Kearney**

*- Bugzilla link set to 1356517*

## **#2 - 07/18/2016 03:08 AM - Dominic Cleal**

*- Status changed from New to Need more information*

Is us-gov-west-1 not automatically listed as a region? Current versions of Foreman/fog should accept it.

## **#3 - 01/09/2017 02:42 AM - Shlomi Zadok**

It is supported by Fog & Foreman.

Please not that it is dependent of the user settings.

#### **#4 - 03/06/2017 05:43 PM - Bryan Kearney**

Shlomi, do you know what setting the user needs? Downstream says the user can see <https://console.amazonaws-us-gov.com/console/home?region=us-gov-west-1>

#### **#5 - 05/10/2017 07:13 AM - Lukas Zapletal**

*- Status changed from Need more information to Resolved*

This is indeed supported in latest stable version of Foreman, this has been cloned from bugzilla which is a request for backport which is unlikely to happen due to complexity of the hardcoded code in fog-aws, the only viable choice is to rebase fog/fog-aws downstream (which can be problematic too).

#### **#6 - 09/14/2018 11:01 AM - Marek Hulán**

- *Status changed from Resolved to Assigned*
- *Assignee set to Marek Hulán*
- *Found in Releases 1.20.0 added*

This is still an issue, turns out govcloud region must be set explicitly before we ask for available regions. A simple checkbox in the form will do.

#### **#7 - 09/14/2018 11:09 AM - The Foreman Bot**

- *Status changed from Assigned to Ready For Testing*
- *Pull request https://github.com/theforeman/foreman/pull/6068 added*

## **#8 - 09/18/2018 03:01 PM - Marek Hulán**

*- Status changed from Ready For Testing to Closed*

Applied in changeset [a6cf3a531b524d85c94fb0acefa3bb72b5e7574a.](https://projects.theforeman.org/projects/foreman/repository/foreman/revisions/a6cf3a531b524d85c94fb0acefa3bb72b5e7574a)

## **#9 - 10/15/2018 09:34 AM - Tomer Brisker**

*- Fixed in Releases 1.20.0 added*